# JQL selector

The **JQL selector** can be used with **all trigger types** and will process all issues that were found by the **specified JQL query**.

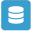

## JQL selector configuration

Below you will find a detailed description of each parameter needed to configure the condition.

### JQL query\*

Enter a JQL query that returns only specific issues. Field codes can additionally be entered.

If used with an issue event trigger, the "Select field" dropdown can be used to inject field values directly into the query.

#### Run as

Select the user that will be used to execute this action.

Only issues that this user is able to view (e.g via permissions, security levels) will be returned by the JQL query.

## Use cases

| Use case                                                             | Automated action    | Use case description                                                                                                    | Complexity |
|----------------------------------------------------------------------|---------------------|----------------------------------------------------------------------------------------------------|------------|
| Remind users to close inactive issues                                | Add<br>comment      | Periodically add a <b>comment</b> mentioning the assignee to all <b>unresolved issue</b> that haven't been updated for more than 30 days. | BEGINNER   |
| Bulk edit the issue resolution                                       | Transition issue    | Set a <b>specific resolution</b> on all completed issues that miss a resolution value.                                                    | BEGINNER   |
| Transition affected issues<br>when releasing a version<br>(manually) | Transition issue    | Manually transition <b>all issues</b> related to a specific <b>version</b> to <b>DONE</b> .                                               | BEGINNER   |
| Schedule the escalation of overdue issues                            | Transition<br>Issue | Periodically <b>escalate</b> all issues where the <b>due date</b> has been reached.                                                       | BEGINNER   |
| Schedule issues for re-<br>submission                                | Transition<br>Issue | Periodically <b>transition</b> all issues to <b>OPEN</b> when the re-<br>submission <b>date</b> reminder has been reached.                | BEGINNER   |
| Re-assign issues and leave a comment                                 | Add<br>comment      | Assign all issues from a user on vacation to another user and add a comment to inform the team.                                           | BEGINNER   |
|                                                                      | Assign<br>issue     |                                                                                                    |            |

| Update assignee and<br>reporter to facilitate user<br>deletion | Add     | To facilitate deleting a user account, all issues will be <b>reassigned</b>         | INTERMEDIATE |
|----------------------------------------------------------------|---------|-------------------------------------------------------------------------------------|--------------|
|                                                                | comment | and the <b>reporter changed</b> to avoid potential problems when deleting the user. |              |
|                                                                | Assign  |                                                                                     |              |
|                                                                | issue   |                                                                                     |              |
|                                                                | Update  |                                                                                     |              |
|                                                                | field   |                                                                                     |              |

If you still have questions, feel free to refer to our support team.